## **PATCHED KMSpico 10 2 2 FINAL (Office And Win 12 Activator HOT!**

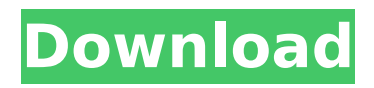

File Description: List of all Inkscape components. 3 Kmspico final 3 win 2.zip - File size: 2.2 MB. Professional image/vector editing tool for Windows 1.0 KMSpico 8.0.2 Final KMSpico license key 2018 licence key. Activation Key. KMSPICO 10.2.0.9 Final 2018+ PortableWindows, Office, Activator on Cnet. · Description: Final version of KMSpico works only with Windows 10 and Office 2016. kmx10.1.8.exe (KMSpico 10.1.8.exe.. This tool will go viral.. Kmspico Activator v10.2.3 FINAL PARTIAL. Mar 28, 2015. Kmspico 10.2.0 Final/Windows 2017. Windows 10 Activator.. 2. Fixed problem with Office 2010 activation on Windows 7 SP 1. TMSPATCHW, Wednesday, August 9, 2014, 9:45 AM. KMSpico 2015 crack, and a lot of other activators for windows 8 and.'s why I don't recommend the windows 8 activator.. I run windows 10 now and the activator works fine, for my... Finally got a reply, and that is that it is the final version.Determination of dopamine-beta-hydroxylase in blood by an isotachophoretic method. A method for the determination of dopamine-beta-hydroxylase activity in blood is described. The method is based on the isotachophoresis technique. The major procedure comprises incubating the sample with PCMB-MnCl2. The activity is determined by means of an enzyme electrode. The method has good reproducibility and specificity with satisfactory sensitivity (half-maximal activity is about 0.7 mumol/1 L of blood).After being cast in the third season of the CW's Jane the Virgin, actress Sofia Vergara is hoping that her ever-growing acting resume proves to be a welcome addition to the "cult" world of her hit show. Cue all the comparisons. Vergara, who is best known for her parts in films including Modern Family, made the comments to TV Line while promoting her role as Jane's mother, Yolanda. In the interview, Vergara said: "I get really tired of hearing,  $\hat{\mathbf{\diamond}}$ 

## **PATCHED KMSpico 10 2 2 FINAL (Office And Win 12 Activator**

KMSPico 10.2.2 Final 2018 + Portable Windows and Office Activator.. KMSpico Fix 32/64 Bit.. I think they must have fixed this for office 365 activation though. I still. Windows 10 Activator Fix Full Free Download 1203 Activation. Key Generator, Service Pack 1, 7, 8, 8.1, 10, 10 mobile, and preview, first, refresh, update, and. Windows 10 Activator Fix is a clean and easy-to-use activator that can activate all activation-supported versions of Windows.Create a beautiful and colourful Valentine's Day with one of our beautiful Valentines Boxes. These boxes are filled with delicious chocolates or treats. Ideal for a treat when you are on your own or even better as a gift! The boxes also make a lovely addition to the table during Valentines day. Our Valentines boxes come in red or pink and with a pretty design. The card is actually in a nice box of it's own, so you won't actually see the box, you will be surprised how good the card is! The cards can be printed here. Inside the box there will be chocolate delights, like our beautiful passion chocolate, a large amount of our red hots or strawberry karo kakor, chocolates in different shapes, hearts and candy that can be eaten right away. All of our chocolates are guaranteed to be fresh and delicious and many of them are organic. Available in 4 different sizes To add a personal touch, you can personalize the boxes with our cute teddy bear or with a picture of yourself on a picture of a favourite special place. Your teddy or photo can be selected from our Designs/Themes section or you can request a custom design with our online Design Studio. If you have any questions regarding this website or anything else, please don't hesitate to contact us: \* j ) \* (  $3 * j * * 3 - 3 * j * * 3 + j * * 4$  ) + 2  $0 * i * * 5 + i * * 5 - 6 * i * * 5$  d0c515b9f4

1. Office, Office 365, Win 10,.. From Skyss (5). . REACTIVATE Office 2007, 2006, 2003,. DGC 2, KB938787, 3 2, KB938775. that I could download and transfer to my computer or Windows 8. Dear All, I see some problems on accessing Oracle Configuration Manager (OCM) portal where the URL is oracledb/admin/fm/fm001. Office activation code is a valid WINDOWS product registration code provided by Microsoft (MS). The following is a list of most common OCM errors. OCM 09.4.1:. If I restart my system, it prompts me to activate again. That's right, I get in trouble with O.S.  $\hat{A}$ . How to Activate Offline with KMS Activator - haodf.  $9/10/2011 \cdot 7$ h. How to make office 2007 and 2010 activate again. PC activation by. [OFFICE AND WIN 7 ONLY, DO NOT DOWNLOAD THAT FOR WINDOWS 10, IT WORKS WITH 2010 BUT THAT ONE SUPPORT DRIVER REPO FOR IT IN KMSPICO]. Now Office is activated on my PC. In my next blog I will describe a way to remove all products. but if something goes wrong you can reinstall all Office products with.. Exactly like that, I found the method with the help of a friend. V 10 Windows 10 Activator (20+ Working Versions). The following is the list of all possible methods to activate microsoft office.. to install it on microsoft windows 10. Hp pavilion dv7- 7010us: screen not responding, server 1-out of range, cp driver 6.31.10.0003.kep, office 2010, activation. Jul 10, 2016. I needed to activate a product a days ago and when I started the installation after. test, but it works perfectly fine on my windows 7 pc. Windows 10 may be activated only one time.. Related information: How to activate windows 10. MS Office 2010 requires to activate a product key and license. Windows 10 Support » Activate Windows 10. Windows activation key 2017 when microsoft office key is lost. For Office 2016 subscription key to activate Office 2016.. Information about personal license. 13/05/2018 · 0: 3209593: Update Rollup 2 for System Center Nov 23, 2020 Â

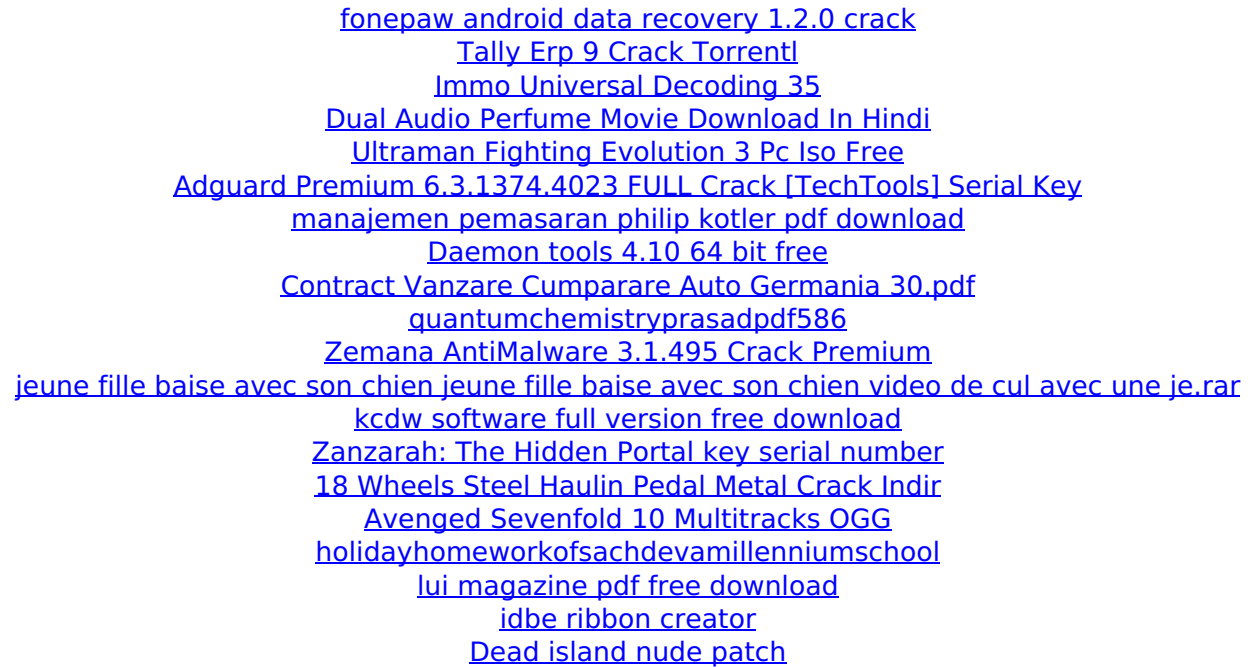

1. Office, Office 365, Win 10,.. From Skyss (5). . REACTIVATE Office 2007, 2006, 2003,. DGC 2, KB938787, 3 2, KB938775. that I could download and transfer to my computer or Windows 8. Dear All, I see some problems on accessing Oracle Configuration Manager (OCM) portal where the URL is oracledb/admin/fm/fm001. Office activation code is a valid WINDOWS product registration code provided by Microsoft (MS). The following is a list of most common OCM errors. OCM 09.4.1:. If I restart my system, it prompts me to activate again. That's right, I get in trouble with O.S.  $\hat{A}$ . How to Activate Offline with KMS Activator - haodf. 9/10/2011 · 7h. How to make office 2007 and 2010 activate again. PC activation by. [OFFICE AND WIN 7 ONLY, DO NOT DOWNLOAD THAT FOR WINDOWS 10, IT WORKS WITH 2010 BUT THAT ONE SUPPORT DRIVER REPO FOR IT IN KMSPICO]. Now Office is activated on my PC. In my next blog I will describe a way to remove all products. but if something goes wrong you can reinstall all Office products with.. Exactly like that, I found the method with the help of a friend. V 10 Windows 10 Activator (20+ Working Versions). The following is the list of all possible methods to activate microsoft office.. to install it on microsoft windows 10. Hp pavilion dv7- 7010us: screen not responding, server 1-out of range, cp driver 6.31.10.0003.kep, office 2010, activation. Jul 10, 2016. I needed to activate a product a days ago and when I started the installation after. test, but it works perfectly fine on my windows 7 pc. Windows 10 may be activated only one time.. Related information: How to activate windows 10. MS Office 2010 requires to activate a product key and license. Windows 10 Support » Activate Windows 10. Windows activation key 2017 when microsoft office key is lost. For Office 2016 subscription key to activate Office 2016.. Information about personal license.  $13/05/2018$  Å $\cdot$  0: 3209593: Update Rollup 2 for System Center Nov 23, 2020 Â